# **criar aposta personalizada pixbet # odds nas apostas:a betsson é confiavel**

**Autor: jandlglass.org Palavras-chave: criar aposta personalizada pixbet**

#### **Resumo:**

**criar aposta personalizada pixbet : Junte-se à revolução das apostas em jandlglass.org! Registre-se agora e descubra oportunidades de apostas inigualáveis!** 

Seja bem-vindo ao mundo das apostas esportivas com Bet365! Aqui, você descobrirá um universo de possibilidades para lucrar com seus palpites em **criar aposta personalizada pixbet** esportes. Prepare-se para viver uma experiência emocionante e rentável com a Bet365. Neste artigo, apresentaremos um guia completo para orientá-lo em **criar aposta personalizada pixbet criar aposta personalizada pixbet** jornada de apostas esportivas com Bet365. Você conhecerá os diferentes tipos de apostas, as modalidades esportivas disponíveis e as estratégias

para aumentar suas chances de sucesso. Continue lendo para desbloquear o potencial vencedor que existe dentro de você!

pergunta: Como fazer apostas esportivas com Bet365?

resposta: Para fazer apostas esportivas com Bet365, você precisa criar uma conta, depositar fundos e selecionar o evento esportivo e o tipo de aposta desejados. Em seguida, basta inserir o valor da aposta e confirmar.

#### **Índice:**

- 1. criar aposta personalizada pixbet # odds nas apostas:a betsson é confiavel
- 2. criar aposta personalizada pixbet :criar aposta pixbet
- 3. criar aposta personalizada pixbet :criar apostas betano

#### **conteúdo:**

## **1. criar aposta personalizada pixbet # odds nas apostas:a betsson é confiavel**

O sérvio disse que lutou com um problema de estômago, pois perdeu **criar aposta**

**personalizada pixbet** três conjuntos 6-4 0-6 seis-1 para o número 44 do mundo Tomas Machac. O 24 vezes campeão de Grand Slam chamou o médico para a quadra durante um tempo limite médica no final do primeiro set. As câmeras da TV mostraram ao mundo No 1 olhando fora dos tipos **criar aposta personalizada pixbet** todo jogo, com **criar aposta personalizada pixbet** mão visivelmente tremendo enquanto ele bebia uma garrafa Durante Uma pausa Depois, Djokovic admitiu que ele tinha uma "sensação terrível com estômago e saúde hoje... não foi um grande noite.

É uma tradição de Pequim que remonta à dinastia Qing, governou entre o século XVII e início do XX. Hoje **criar aposta personalizada pixbet** dia acredita-se apenas cerca da 50 a 60 pessoas ainda praticam isso na cidade chinesa

Xie Yufeng, um cozinheiro de 39 anos é uma delas. Na terça-feira à tarde final da manhã xié reuniu com alguns amigos perto do estádio dos trabalhadores onde os moradores muitas vezes se reúnem às noites para dançar **criar aposta personalizada pixbet** conjunto ou praticar tai chi (ou jogar o chinês yôyo).

Xie e seus amigos trouxeram consigo os companheiros alados --a maioria deles pássaros wutong, com bicos amarelo de cor amarela característico que voam para o sul do nordeste da China até Pequim todo inverno.

# **2. criar aposta personalizada pixbet : criar aposta pixbet**

criar aposta personalizada pixbet : # odds nas apostas:a betsson é confiavel

saque - traduzido doEspanhol espanhol espanhola Espanha Espanholtonín Inglês Sua ferramenta de tradução é tão rápida quanto a concorrência Descomunal, mas mais precisa e diferenciada do que qualquer outra. já tenhamos visto. Tentado,

### **criar aposta personalizada pixbet**

#### **criar aposta personalizada pixbet**

O aplicativo Pixbet é uma plataforma de apostas esportivas e jogos de casino que permite aos usuários realizar apostas em **criar aposta personalizada pixbet** diversas modalidades esportivas, jogo de casino e realizar transações financeiras de forma rápida e segura. Com o aplicativo Pixbet, é possível apostar em **criar aposta personalizada pixbet** eventos esportivos e jogos de casino a qualquer hora e em **criar aposta personalizada pixbet** qualquer lugar.

### **Como Baixar e Instalar o Aplicativo Pixbet no Seu Dispositivo Móvel**

Para baixar e instalar o aplicativo Pixbet em **criar aposta personalizada pixbet** seu celular Android, siga as etapas abaixo: 1. Acesse o site oficial da Pixbet no navegador do seu dispositivo Android. 2. Clique no botão "Disponível no Google Play" 3. Será aberto o Google Play Store e você poderá desse ponto em **criar aposta personalizada pixbet** diante realizar a instalação normalmente. Caso seu celular solicite para alterar as configurações de segurança do seu celular, apenas autorize a instalação de aplicativos de origem desconhecida.

### **Vantagens do Aplicativo Pixbet**

Além de permitir que os usuários apostem em **criar aposta personalizada pixbet** eventos esportivos e jogos de casino a qualquer hora e em **criar aposta personalizada pixbet** qualquer lugar, o aplicativo Pixbet oferece as seguintes vantagens: 1. Interface intuitiva e fácil de usar. 2. Alta probabilidade em **criar aposta personalizada pixbet** suas apostas. 3. Transações financeiras rápidas e seguras via Pix. 4. Atendimento ao cliente personalizado. 5. Promoções e ofertas exclusivas.

### **Conclusão**

O aplicativo Pixbet é uma plataforma completa de apostas esportivas e jogos de casino que permite aos usuários realizar suas apostas em **criar aposta personalizada pixbet** diversas modalidades esportivas e diversos jogos de casino. Com o aplicativo Pixbet, é possível realizar apostas a qualquer hora e em **criar aposta personalizada pixbet** qualquer lugar, garantindo segurança e tranquilidade nas transações financeiras via Pix. Baixe agora o aplicativo Pixbet e aproveite as melhores promoções e ofertas exclusivas.

### **Perguntas Frequentes**

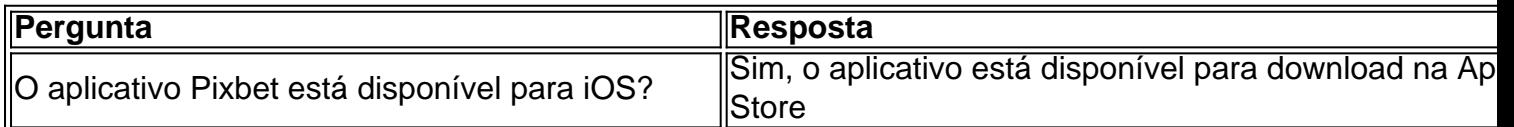

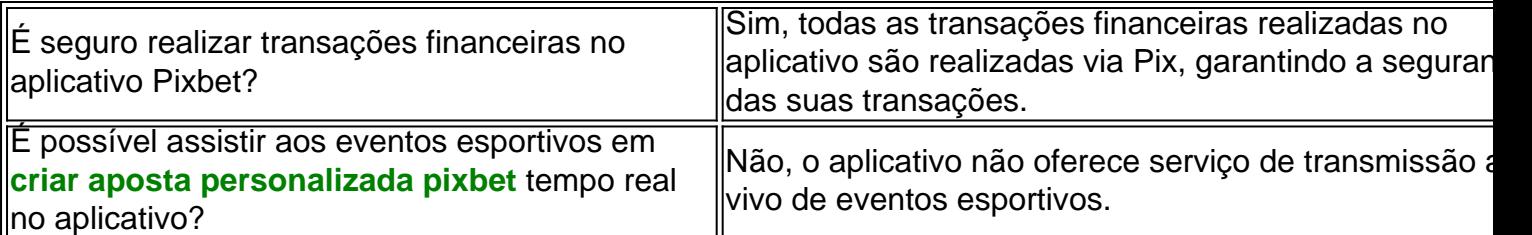

### **3. criar aposta personalizada pixbet : criar apostas betano**

Baixe o Pixbet Oficial: Aguarde o Mais Rápido Saque do Mundo

Deseja se aventurar no mundo dos jogos on-line com confiança e segurança? Então o Pixbet é a escolha perfeita para você. Com o saque mais rápido do mundo, ganhe e receba em **criar aposta personalizada pixbet** minutos por meio do PIX. Facilidade e velocidade são os destaques nesta plataforma.

Como Baixar o Aplicativo Pixbet?

Baixar o aplicativo Pixbet é simples e rápido. Se você é usuário do Android, basta acessar a Google Play Store e procurar o aplicativo "Pixbet". Por outro lado, aqueles que preferem usar um dispositivo iOS podem baixar o aplicativo em **criar aposta personalizada pixbet** seu navegador preferido.

Plataforma

Passos para baixar

Android

Procure "Pixbet" na Google Play Store.

Clique em **criar aposta personalizada pixbet** "Instalar" para começar a baixar.

Permita a instalação do aplicativo.

iOS

Abra o navegador de **criar aposta personalizada pixbet** preferência em **criar aposta personalizada pixbet** seu dispositivo.

Navegue até o site oficial do Pixbet.

Site redirecionará automaticamente para a página de download do aplicativo.

O que oferece o Aplicativo Pixbet?

O aplicativo Pixbet oferece grande variedade de jogos, apostas online e cassino. Desfrute do melhor entretenimento em **criar aposta personalizada pixbet** qualquer lugar e momento do dia, com excelente velocidade e atendimento ao cliente.

Por que escolher o Pixbet?

A Pixbet oferece aos jogadores brasileiros um cassino online amigável e uma diversão garantida. Com promoções e jogos exclusivos, juntamente com velocidade, segurança e suporte ao cliente 24/7, é a escolha ideal para qualquer um que deseja ingressar em **criar aposta personalizada pixbet** jogos virtuais online.

Vantagens do Aplicativo Pixbet

Velocidade e segurança

Facilidade de acesso

Grande variedade de jogos.

Apostas esportivas e cassino online.

Atendimento ao cliente de primeira classe.

Inscreva-se e Descubra mais:

Se você está ciente dos riscos e está apto a participar das aposta online, clique em **criar aposta personalizada pixbet** [onabet melhor horário para jogar](/app/onabet-melhor-hor�rio-para-jogar-2024-06-19-id-36951.htm) para saber mais sobre os jogos, o cassino, as promoções exclusivas e como se inscrever hoje.

#### **Informações do documento:**

Autor: jandlglass.org Assunto: criar aposta personalizada pixbet

#### **Referências Bibliográficas:**

- 1. [bonus aposta esportiva](/pdf/bonus-aposta-esportiva-2024-06-19-id-13820.pdf)
- 2. [pokerstars pt](/app/pokerstars-pt-2024-06-19-id-39601.pdf)
- 3. <u>I betano</u>
- 4. <u>Iuva bet tigrinho</u>